## **HES7307-1BA01-0AA0**

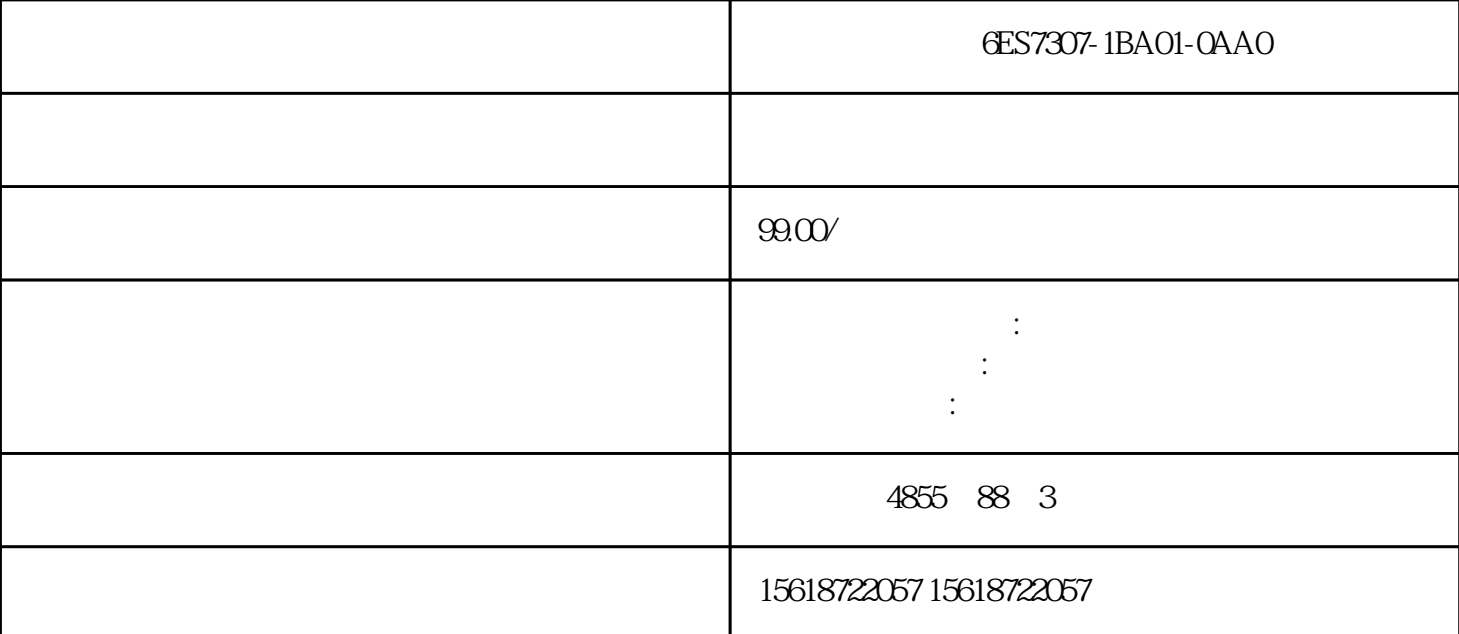

 $PLC$ 

CPM1A PLC 1 AR 内部辅助继电器的作用是在PLC内部起的控制和扩展作用,相当于继电器线路中的中间继电器。CPM1A  $512$   $2000-23115$   $2000-23115$  $\sim$  2 and  $\sim$  TR  $CPM1A$  as  $8$  TRO-TR7  $\begin{tabular}{lllllll} \bf CPM1A & \tt 8 & \tt TR0-18 & \tt CR0-18 & \tt CR0-$ TR 3 HR PLC 3 电记忆功能,可以在PLC掉电时保持其数据不变。保持作用是通过PLC内的锂电池实现的。保持继电器的 CPM1A PLC 320 HROOD-HR1915  $HROO-HR19$ HR"字符以示区别,例如"HR0001"。(4)定时/计数器(TIM/CNT) 在CPM1A系列PLC中提供128个定  $/$ TIMOOI CNTOOI CPM1A PLC **TIMH** CNTR 时需要用特殊指令代码来。(5)内部专用继电器(SR) 内部专用继电器用于PLC的工作状态,自动产生  $CPM$ 1A PLC 15<sup>25200</sup> 复位)。25208继电器:外设通讯口复位时仅一个扫描周期为ON,然后回到OFF状态。25211继电器: 强  $\sqrt{2}$  ,  $\sqrt{2}$  , 25309 PLC 100s 1809 ON CPU PLC 130s CPU 25313 ON 25314 OFF 继电器25315继电器:次扫描标志。PLC开始运行时,25315为ON一个扫描周期,然后变OFF。25500~2550

2 a 3<br>
25500 a 25500 a 25500 a 25500 a 25500 a 25500 a 25500 a 25500 a 25500 a 25500 a 25500 a 25500 a 25500 a 25500 生0.1s脉冲(0.05sON/0.05sOFF),在电源中断时能保持当前值;25501产生0.2s脉冲(0.1sON/0.1sOFF)  $25502 \t 1s \t (0.5sON \t 0.5sOFF)$   $25503 - 25507$  $25503$  BCD  $25503$  ON 25504 CY, 25504 ON 25505 GR, CM P指令时,若比较结果">",则25505为ON;25506为相等标志EQ,在执行CMP指令时,若比较结果"= ", 25506 ON; 25507 DE, CMP (1) ", 25507 ON 6  $DM$   $RAM$   $DM$  $CPM1A$  PLC /  $DM0000-DM1023$  1023 DM6144~DM6655 512 "DM"  $DM$ 

 $\sim$  2 and  $\sim$  HSCO, 2 and IO.2, IO.1 HSC3 2. S7-200 PTO PWM PTO  $50\%$  PWM<br>Q00 Q01  $\Omega$ <sub>0.00</sub> 。当PTO、PWM发生器控制输出时,将禁止输出点Q0.0、Q0.1的正常使用;当不使用PTO、PWM高速脉  $Q$ 0.0  $Q$ 0.1 PLC  $\mathbf{1}$ .

序使用的存储器使用局部变量。中断程序应实现特定的任务,应"越短越好",中断程序由中断程序号开 CRETI<br>" There is a DISI ENI HDEF LSCR END<br>International Secret Property international international secret international secret in the USCR END<br>Secret Secret Secret Secret Secret Secret Secret Secret Secret Secret Secret S 2. The set of the set of the set of the set of the set of the set of the set of the set of the set of the set of the set of the set of the set of the set of the set of the set of the set of the set of the set of the set o und a metal of the set of the set of the set of the set of the set of the set of the set of the set of the set of the set of the set of the set of the set of the set of the set of the set of the set of the set of the set pt)。 三:从"程序编辑器"窗口,从弹出菜单用鼠标右键单击(Insert)→ 中断(Interr upt)。程序编辑器从先前的POU显示更改为新中断程序,在程序编辑器的底部会出现一个新标记,代表